## JSP technológia

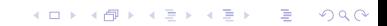

# **Áttekintés**

- $\blacktriangleright$  Bevezetés
- $\blacktriangleright$  JSP életciklusa
- ▶ Szkript elemek, implicit objektumok, bean-ek, EL

K ロ ▶ K @ ▶ K 할 > K 할 > 1 할 > 1 이익어

- $\blacktriangleright$  include, (forward)
- $\triangleright$  Visszatekintés MVC

## JSP technológia

A JSP technológiával könnyen készíthető olyan web-tartalom, melynek statikus és dinamikus része van.

### $A$  JSP  $-$

- $\triangleright$  rendelkezésre bocsátja a servlet-ek dinamikus tulajdonságait
- $\triangleright$  jóval természetesebb módon áll hozzá a statikus tartalom létrehozásához (mint a servlet)

Egy JSP egy szöveges dokumentum, amely kétféle szöveget tartalmaz:

- ▶ statikus tartalom, amely bármilyen szöveges formátumú lehet (HTML, SVG, WML, XML),
- $\blacktriangleright$  JSP elemek, amelyek a dinamikus tartalmat hozzák létre

### A JSP elemek kétféle szintaxissal használhatók:

- $\blacktriangleright$  standard
- $\triangleright$  XMI

Egy oldalon belül csak az egyiket használhatjuk.

Az XML szintaxist akkor érdemes használni, amikor a JSP egy érvényes XML dokumentum kell legyen, amelyet valamilyen XML API-val szeretnénk feldolgozni.

### Néhány JSP elem szintaxisa:

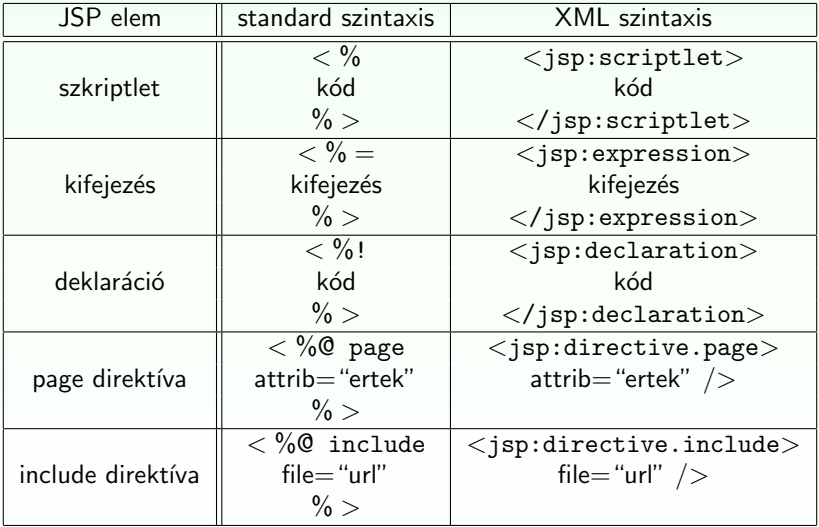

## A JSP életciklusa

- $\triangleright$  A JSP ugyanúgy szolgálja ki a kéréseket, mint egy servlet.
- $\triangleright$  A JSP életciklusát és a dinamikus voltát a servlet technológia határozza meg.
- $\triangleright$  Amikor egy kérés érkezik egy bizonyos JSP-re, a web-konténer ellenőrzi, hogy a JSP servlet-je régebbi-e, mint maga a JSP oldal.

**KORK ERKER ADE YOUR** 

- $\blacktriangleright$  Ha igen,
	- $\blacktriangleright$  a konténer a JSP-ből servlet forráskódot generál,
	- ► ezt követően lefordítja (kompilálja) a servlet osztályt.

Mindezt automatikusan végzi a Web-konténer.

## Fordítás

A statikus rész olyan kóddá lesz alakítva, mely a tartalmat közvetlenül a válasz objektumba teszi.

### A JSP elemek a következőképpen alakulnak:

- $\triangleright$  A direktívák szabályozzák, hogy a web-konténer hogyan fordítsa servlet forráskóddá és futtassa a JSP-t
- A szkript elemek a servlet osztály kódjába lesznek beillesztve
- $\triangleright$  A kifejezés nyelv (EL) kifejezések a kifejezés-kiértékelőnek adódnak át paraméterként.
- ▶ A jsp: [set|get]Property elemek a megfelelő JavaBean komponens metódushívásaivá alakulnak.
- ▶ A jsp: [include|forward] elemek a megfelelő servlet API hívásokká alakulnak át.
- $\triangleright$  A saját elemek (custom tags) az elemkezelő (tag handler) osztály megfelelő hívásaivá alakulnak át.

## Futtatási paraméterek megadása

A különböző futtatási paramétereket a page direktívában adhatjuk meg.

### Pufferelés:

 $\triangleright$  Amikor a JSP lefut, a válasz objektum automatikusan pufferelve lesz.

**ALL KAR KERKER E VOOR** 

 $\triangleright$  A puffer nagyságát a buffer attribútummal állíthatjuk.

<%@page buffer="none|xxx kb"%>

## Hibakezelés

### Hibakezelés:

 $\triangleright$  Az errorPage attribútum határozza meg, hogy a konténer hova kell továbbítson hiba esetén:

<%@page errorPage="file name "%> Pl. <%@page errorPage="errorpage.jsp"%>

▶ Az isErrorPage paraméter beállítja, hogy az illető JSP oldal épp a hibakezelő oldal

<%@page isErrorPage="true"%>

Ez a direktíva egy javax.servlet.jsp.ErrorData objektumot bocsát rendelkezésre, amely a hibaadatokat tartalmazza. Ennek segítségével meg lehet mutatni a kliensnek a hiba okára vonatkozó információt

A következő kifejezéssel kérhető le (lásd: jspbasic/errorPage/trigger.jsp):

- $\blacktriangleright$  \${pageContext.errorData.statusCode} a státus-kód lekérésére
- $\blacktriangleright$  \${pageContext.errorData.throwable} a dobott hiba lekérésére

## Statikus tartalom típusa

### Statikus tartalom típusa

- ▶ Bármilyen szöveg alapú tartalom lehet: HTML, WML, XML stb.
- $\blacktriangleright$  Alapértelmezésben HTML.
- $\triangleright$  Más típusú tartalom esetében a contentType attribútumot kell használjuk a tartalom beállítására.
- ► Ennek a direktívának a célja, hogy a böngésző helyesen értlemezze a kapott tartalmat.

**KORK ERKER ADE YOUR** 

Ha pl. WML-t generálunk akkor:

<%@page contentType="text/vnd.wap.wml"%>

Regisztrált MIME típusok:

http://www.iana.org/assignments/media-types/

## Oldal kódolása (encoding)

### Oldal kódolása:

Szintén a contentType attribútumot használjuk az oldal kódolásának a maghatározására, a charset segítségével:

 $\triangleright$  Az alábbi példában UTF-8 -t használunk, ami mindenféle karakterkészletet támogat

<%@page contentType="text/html;charset=UTF-8"%>

## Szkript elemek

### Szkriptlet:

- ► A <% % elemek közötti rész egy az egyben belekerül a servlet forrásába, a JSP oldalon elfoglalt helyének megfelelően.
- A szkriptletekben változók is deklarálhatók, de mivel az egész  $\langle\%$  %> közötti rész a \_jspService() metódusba kerül, ezek a változók lokálisak lesznek.
- ▶ Metódust természetesen nem lehet szkriptletben definiálni, mert a java nem támogatja az egymásba ágyazott metódusokat.
- $\blacktriangleright$  Metódust a deklarációs részben (lásd később) lehet definiálni.

### Kifejezés:

▶ A <%= %> elemek közötti rész, java kód mely String-et ad vissza.

**KORKA SERKER ORA** 

▶ Ez a String az out.print() utasításba kerül.

#### Deklaráció:

- $\triangleright$  A  $\lt$ % I %> elemek közötti rész.
- $\triangleright$  (Változókat vagy) metódusokat lehet így deklarálni.
- $\triangleright$  Ezek a JSP-nek megfelelő servlet osztály-szintű tagjai lesznek.
- $\triangleright$  A deklarált változók példány-változók lesznek, de ezek használatát kerülni kell a szálkezelési problémák miatt.

(a konténer egy adott servlet-osztály egyetlen példányát hozza létre, és minden kéréshez ezt az egy példányt használja)

## Dinamikus tartalom létrehozása

- ▶ Java objektumokon keresztül valósul meg.
- $\triangleright$  A JSP néhány objektumot automatikusan rendelkezésre bocsát, illetve használhatunk alkalmazásspecifikus objektumokat is.

### Implicit objektumok:

- $\blacktriangleright$  a web-konténer hozza létre őket
- $\triangleright$  az oldalhoz (page), kéréshez (request), szesszióhoz (session), alkalmazáshoz (application) kapcsolódó információkat tartalmaznak.

**KORK ERKER ADE YOUR** 

 $\triangleright$  ezek ugyanazok az objektumok, amelyeket a servlet technológia definiál.

#### Alkalmazásspecifikus objektumok:

▶ Dinamikus adatok bemutatására előkészített JavaBean objektumok, melyeket általában standard vagy saját elemek segítségével

- $\blacktriangleright$  jelenítünk meg,
- $\blacktriangleright$  kapjuk meg (vagy állítjuk be) a tulajdonságaikat.
- ▶ Ugyanezt megtehetjük szkript-elemek használatával is, azaz közvetlen java kódot írva a JSP-be, de ezt lehetőleg kerüljük el.

## Implicit objektumok

Használhatjuk őket anélkül, hogy előbb létrehoztuk volna őket.

### implicit objektumok:

- $\triangleright$  request: a kérés objektum (HttpServletRequest típusú)
- ▶ response: a JSP által küldött válasz (HttpServletResponse típusú objektum)
- ▶ out: a válasz objektumba írás rajta keresztül történik, pufferelt módon (ritkán használjuk explicit módon, helyette JSP kifejezést használunk)
- ▶ session: a szesszió objektum (ugyanaz, mint amit így kérünk le: request.getSession())

4 D > 4 P > 4 E > 4 E > E + 9 Q O

 $\triangleright$  application: alkalmazás-szintű adatok tárolására alkalmas. ServletContext típusú objektum (lekérése getServletConfig().getServletContext())

#### implicit objektumok:

- $\blacktriangleright$  page: a this szinonímája
- ▶ config: ServletConfig típusú objektum. A JSP-nek megfelelő servlet inicializására van használva.
- $\triangleright$  pageContext: a JSP kontextusa. Get metódusok segítségével hozzáférhetővé teszi például a szesszió, request, response objektumokat (és másokat, melyek nagyrésze közvetlenül is elérhető)

**KORK ERKER ADE YOUR** 

 $\triangleright$  exception: hiba esetén a hibát okozó kivételt tartalmazza

### Bean-ek – visszatekintés

### Java osztályok, melyek bizonyos szabályoknak tesznek eleget:

- ▶ Rendelkeznek üres (azaz paraméter nélküli) konstruktorral (is), vagy egyáltalán nincs konstruktoruk
- ▶ Ne legyen publikus példány– (azaz nem statikus) mezőjük
- A mezőkhöz való hozzáférés setXxx, illetve getXxx metódusok segítségével történik
	- $\blacktriangleright$  ha pl. az osztálynak van egy getName metódusa, ami String típust térít vissza, azt mondjuk, hogy a bean-nek van egy name nevű tulajdonsága

**KORK ERKER ADE YOUR** 

 $\triangleright$  Boolean típusú tulajdonság esetén használható *isXxx* a getXxx helyett

### Bean – pl.

} }

```
package bean.pelda;
```

```
public class PersonBean {
  private String name;
```

```
public String getName(){
 return name;
}
public String setName(String name){
 this.name=name;
```
**KOD KARD KED KED E YORA** 

### JavaBeans komponensek

#### JavaBean-nek minősül

bármely olyan java osztály, amelyik betartja az emített, szerkezetére vonatkozó konvenciókat.

- $\triangleright$  ezeket a komponenseket a JSP standard nyelvi elemekkel támogatja.
- $\blacktriangleright$  könnyen létrehozhatók és incializálhatók
- $\blacktriangleright$  tulajdonságaik egyszerűen állíthatók, illetve olvashatók

#### A JavaBeans komponens tulajdonsága lehet:

- $\triangleright$  írható/olvasható, csak olvasható, csak írható
- $\triangleright$  egyszerű, azaz egyetlen értéket tartalmazó, vagy indexelt (tömb, lista, map, stb.)

### JavaBeans létrehozása és használata

jsp:useBean elemmel deklaráljuk, hogy egy JSP egy JavaBeans komponenst fog használni.

### Több alakja van:

- ▶ <jsp:useBean id="beanName" class="fully qualified classname" scope="scope"/>
- ▶ <jsp:useBean id="beanName" type="type name" scope="scope"/>

```
▶ <jsp:useBean id="beanName"
    class="fully qualified classname" scope="scope">
      <jsp:setProperty .../>
  </jsp:useBean>
```
**KORKA SERKER ORA** 

### A hatókör (scope) lehet:

 $\blacktriangleright$  application, session, request vagy page

Ha még nem létezik a bean, a web-konténer létrehozza (amennyiben meg van adva a class attribútum) és a megfelelő hatókörben tárolja.

Az id attribútum meghatározza a bean nevét a hatókörben, amin keresztül hivatkozhatunk rá EL kifejezésekben vagy más JSP elemekben. Pl.

```
<jsp:useBean id="locales" scope="application"
class="mypkg.MyLocales"/>
```
## JavaBeans komponens tulajdonságok beállítása

- ▶ A jsp: setProperty elemmel történik.
- $\triangleright$  A szintaxis a property forrásától függ.

### String konstans:

<jsp:setProperty name="beanName" property="propName" value="string constant"/>

**KORKA SERKER ORA** 

Kérés (request) paraméter (explicit):

<jsp:setProperty name="beanName" property="propName" param="paramName"/> Kérés (request) paraméterek, melyek megegyeznek a bean tulajdonságával

```
<jsp:setProperty name="beanName"
 property="propName"/>
<jsp:setProperty name="beanName"
 property="*"/>
```
Kifejezés:

```
<jsp:setProperty name="beanName"
property="propName" value="expression"/>
<jsp:setProperty name="beanName"
```

```
property="propName">
 <jsp:attribute name="value">
   expression
 </jsp:attribute>
```
</jsp:setProperty>

A beanName attribútum meg kell egyezzen a useBean elem id attribútumával. **KORKA SERKER ORA** 

## JavaBeans komponens tulajdonságok kinyerése

#### jsp:getProperty elem:

A tulajdonság értékét karaktersorrá (String) alakítja és beszúrja azt a válasz stream-be

<jsp:getProperty name="beanName" property="propName"/>

- $\triangleright$  a beanName attribútum a useBean id attribútumával meg kell egyezzen,
- $\triangleright$  a JavaBeans komponesben kell léteznie egy getPropName() metódusnak.

**KORK ERKER ADE YOUR** 

### Példák

 $\blacktriangleright$  ispbasic/beans/..., illetve ispbasic/scope/...

## Kifejezés nyelv (Expression language, EL)

EL kifejezések segítségével könnyen hozzáférhetünk JavaBean-ekben tárolt alkalmazásadatokhoz \${bookDB.bookDetails.title}

- $\rightarrow$  egy "name" nevű bean elérhető a  $\frac{1}{2}$  name} kifejezéssel
- $\rightarrow$  egy beágyazott tulajdonsága elérhető a \${name.valami1.valami2} szintaxissal

- $\triangleright$  Az EL kifejezéseket a JSP kifejezés-kiértékelő dolgozza fel.
- $\blacktriangleright$  Hogy kikapcsoljuk az EL kifejezések kiértékelését az isELIgnored attribútumot használjuk:

4 D > 4 P > 4 E > 4 E > E + 9 Q O

<%@page isELIgnored ="true|false"%>

- ► EL kifejezések használhatók statikus szövegben vagy bármely standard vagy saját elemben, amely egy kifejezést vár.
- ▶ Statikus szöveg esetében a kifejezés kiértékelődik és hozzáadódik az aktuális kimenethez.

#### Egy elem egy attribútumát több módon lehet beállítni:

- ▶ Egy EL kifejezés: <some:tag value="\${expr}"/> A kifejezés ki lesz értékelve és a várt típusra lesz alakítva
- ► Egy vagy több, szöveggel elválasztott EL kifejezés: <some:tag value="some\${expr}\${expr}text\${expr}"/> A kifejezések balról jobbra lesznek kiértékelve, majd karaktersorrá lesznek alakítva és össze lesznek fűzve. A keletkezett karaktersor aztán a várt típusra lesz alakítva.
- ▶ Csak sima szöveg: <some:tag value="sometext"/> Az attribútum karaktersora át lesz alakítva a várt típusra
- ▶ JSP kifejezés: <some:tag value="<%=expression%>"/>

4 D > 4 P > 4 E > 4 E > E + 9 Q O

Pl. lásd: jspbasic/beans/sessionScopeBean.jsp

## Változók

A web-konténer a PageContext.findAttribute(String)-el keresi meg a változót, amely az EL kifejezésben megjelenik.

**Pl.** a  $\{\text{product}\}\$  kifejezésre a konténer megkeresi a product-ot a page, request, session, illetve application hatókörökben és visszaadja annak értékét.

A beanek tulajdonságai a . operátorral érhetők el bármilyen mélységig beágyazva.

## Tartalom újrafelhasználása

#### include direktíva:

- ► akkor kerül feldolgozásra, mikor a JSP át van fordítva servlet osztállyá.
- $\triangleright$  a (statikus vagy dinamikus) tartalom hozzá lesz fűzve a JSP oldal tartalmához.
- $\triangleright$  tipikusan bannerek, szerzői jogi információk befűzésére alkalmazzák.

```
Szintaxis:
<%@include file="filename"%>
```
### jsp:include:

- ▶ a JSP futása közben kerül feldolgozásra.
- ► statikus vagy dinamikus tartalmat is hozzáfűzhetünk a JSP-hez.
- $\triangleright$  a statikus tartalom egyszerűen hozzáfűződik a hívó JSP-hez.
- $\triangleright$  a dinamikus tartalom esetében, a kérés objektum (request) tovább lesz küldve a befűzött erőforráshoz, majd a befűzött oldal lefut és az eredmény hozzá lesz fűzve a hívó JSP válaszához (response).

**KORK ERKER ADE YOUR** 

### Szintaxis:

```
<jsp:include page="includedPage"/>
```
### pl:

```
lásd: jspbasic/include/index.jsp
```
## Vezérlés átadása egy másik web-komponensnek

jsp:forward: a Java Servlet API funkcionalitását használja fel. Szintaxis: <jsp:forward page="filename"/>

```
\triangleright Amikor egy include vagy forward elemet meghívunk, az eredeti kérés
  át lesz adva a céloldalnak.
```
► Ha további adatokat akarunk a céloldalnak átadni, ezt megtehetjük a jsp:param elem segítségével.

```
<jsp:include page="...">
<jsp:param name="param1" value="value1"/>
</jsp:include>
```
Az új paraméterek hatóköre a jsp:include vagy jsp:forward hívás, azaz az új paraméterek nem érvényesek az include visszatérése után.

**KORK STRATER STRAKER** 

### egyéb példák:

 $\blacktriangleright$  formelemek feldolgozása: jspbasic/formElements/...

 $\triangleright$  összetettebb pl.: jspbasic/converter/converter.jsp

### $MVC$  elv – visszatekintés

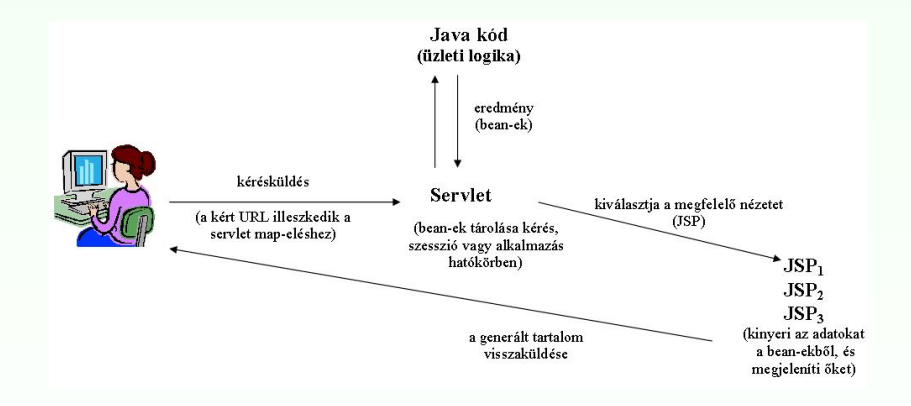

MVC működési elv egyszerű Java Web-alkalmazás esetén

イロト イ押 トイヨト イヨト

÷.

 $2990$ 

## $MVC$  elv – visszatekintés

### MVC elv implementálása egyszerű Java Web-alkalmazás esetén

- 1. Definiáljuk az adatokat tároló bean-eket
- 2. A kérések lekezelésére használjunk servlet-et
	- $\triangleright$  a servlet kiolvassa a kérés paramétereket, ellenőrzi a hiányzó vagy helytelen adatokat, stb.
- 3. Töltsük fel a bean-eket
	- $\triangleright$  A vezérlő servlet meghívja az üzleti logikát, mely adatokat szolgáltat vissza. Ezeket tároljuk az 1. pontnál meghatározott bean-ekben.
- 4. Tároljuk a bean-eket valamelyik Web-hatókörben (kérés, szesszió vagy alkalmazás hatókör)
	- ▶ a servlet meghívja a megfelelő hatókör-objektum setAttribute metódusát, mely egy bizonyos kulcs alapján hozzáférhető referenciát tárol a megfelelő bean-re

## $MVC$  elv – visszatekintés

### MVC elv implementálása egyszerű Java Web-alkalmazás esetén

- 5. Továbbítsunk (forward) a megfelelő JSP-re
	- $\triangleright$  a servlet kiválasztja a megfelelő nézetet (megfelelő JSP), és a RequestDispatcher forward metódusa segítségével átirányít az illető JSP-re.
- $6.$  Kinyerjük az adatokat a bean-ekből és megmutatjuk őket
	- $\triangleright$  a JSP oldal hozzáfér a megfelelő bean-hez jsp:useBean-t használva. Attribútumként megadjuk a 4. pontnál meghatározott hatókört. Ezután jsp:getProperty-t használunk a bean tulajdonságainak megjelenítésére.

**KORKAR KERKER E VOOR** 

- $\triangleright$  a JSP tipikusan nem hozza létre vagy módosítja a bean-t csupán megmutatja a servlet által előkészített adatokat.
- pl. MVC elvre alapozó egyszerű Web-alkalmazás:
	- $\blacktriangleright$  mvc/index.jsp